# **Auto Multiple Choice - Support # 392: forcer une page blanche quand nécessaire**

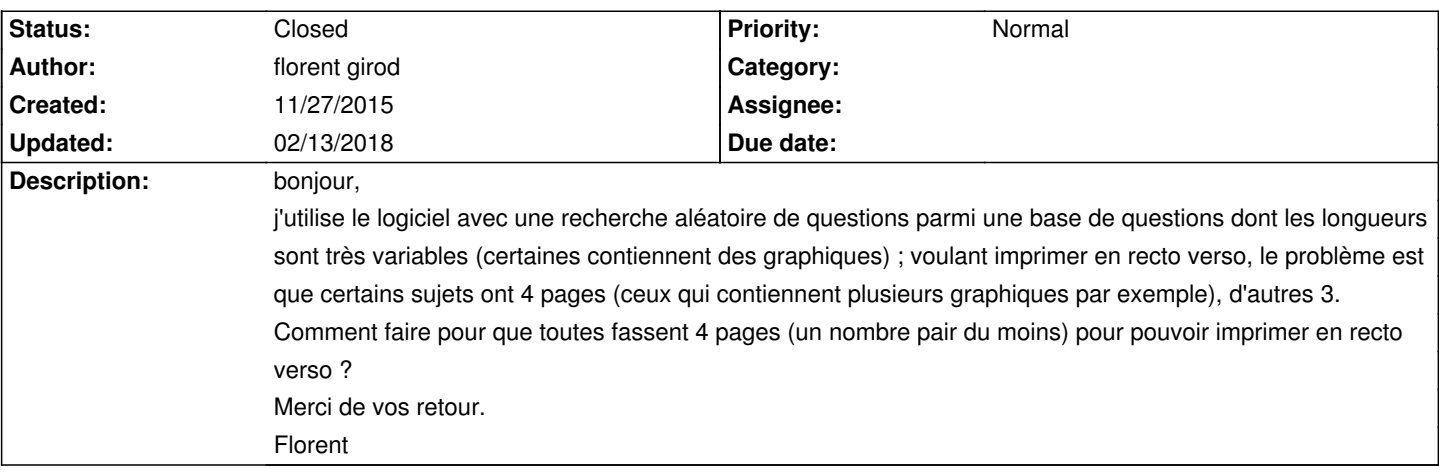

### **History**

## **11/28/2015 10:00 am - Frédéric Bréal**

Bonjour,

Une astuce proposée "ici":http://project.auto-multiple-choice.net/boards/4/topics/3162 dans le dernier message

# **11/28/2015 08:51 pm - florent girod**

Ça fonctionne bien, merci beaucoup à vous !

#### Florent

### **02/13/2018 01:04 pm - Alexis Bienvenüe**

*- Status changed from New to Closed*

*- % Done changed from 0 to 100*